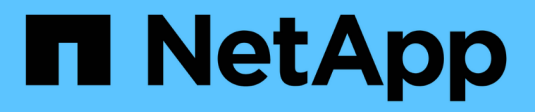

# **Management des FC-Protokolls** ONTAP 9

NetApp April 24, 2024

This PDF was generated from https://docs.netapp.com/de-de/ontap/san-admin/configure-svm-fctask.html on April 24, 2024. Always check docs.netapp.com for the latest.

# **Inhalt**

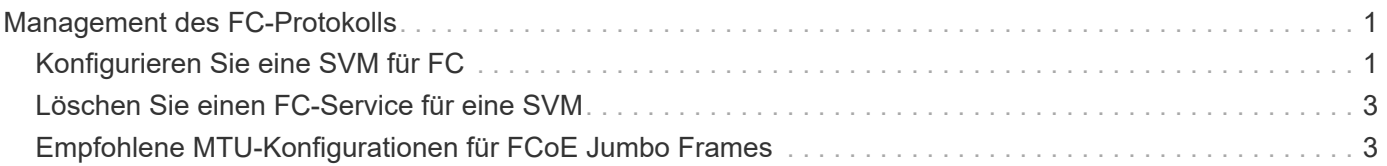

# <span id="page-2-0"></span>**Management des FC-Protokolls**

# <span id="page-2-1"></span>**Konfigurieren Sie eine SVM für FC**

Um eine Storage Virtual Machine (SVM) für FC zu konfigurieren, müssen Sie LIFs für die SVM erstellen und diesen LIFs das FC-Protokoll zuweisen.

## **Bevor Sie beginnen**

Sie müssen eine FC-Lizenz (["Im Lieferumfang von ONTAP One enthalten"\)](https://docs.netapp.com/us-en/ontap/system-admin/manage-licenses-concept.html#licenses-included-with-ontap-one) Und es muss aktiviert sein. Wenn die FC-Lizenz nicht aktiviert ist, werden die LIFs und SVMs online angezeigt, während der Betriebsstatus jedoch lautet down. Der FC-Service muss aktiviert sein, damit Ihre LIFs und SVMs funktionsfähig sind. Zum Hosten der Initiatoren müssen Sie das einzelne Initiator-Zoning für alle FC-LIFs in der SVM verwenden.

## **Über diese Aufgabe**

NetApp unterstützt mindestens eine FC-LIF pro Node für jede SVM, die Daten über das FC-Protokoll bereitstellt. Sie müssen zwei LIFs pro Node und zwei Fabrics verwenden, wobei eine LIF pro Node angeschlossen ist. Dies sorgt für Redundanz auf Node-Ebene und in der Fabric.

#### **System Manager**

Konfigurieren Sie eine Storage VM für iSCSI mit ONTAP System Manager (9.7 und höher).

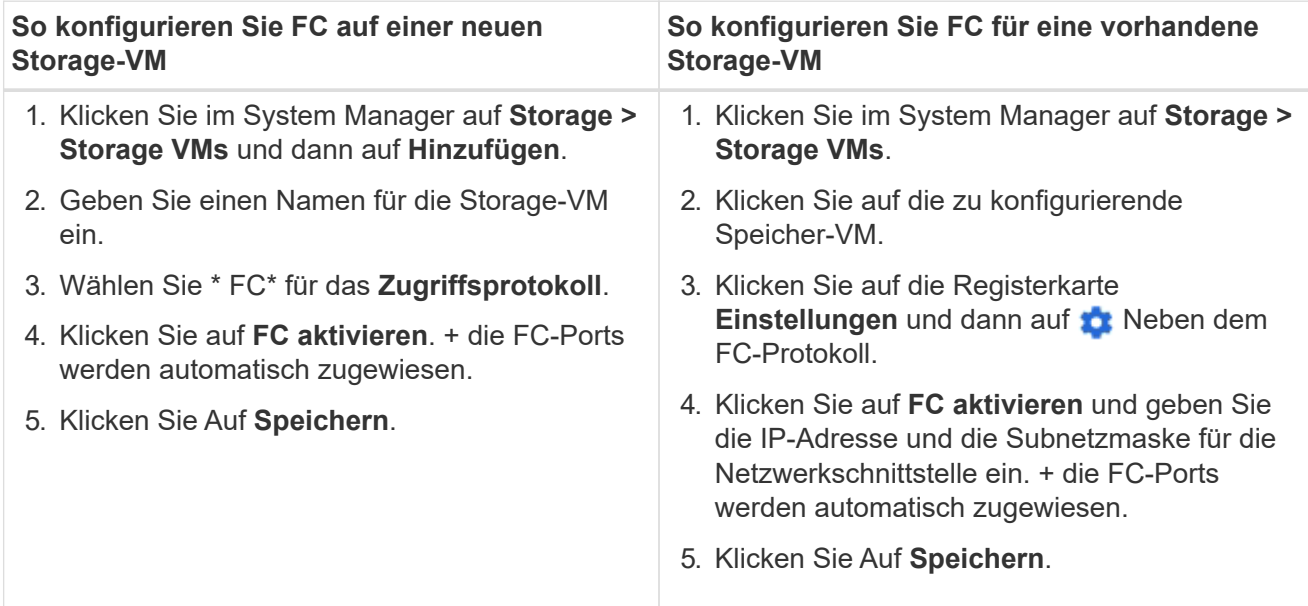

#### **CLI**

1. FC-Service für die SVM aktivieren:

vserver fcp create -vserver *vserver\_name* -status-admin up

2. Erstellen Sie zwei LIFs für die SVMs auf jedem Node, der FC-Services bereitstellt:

◦ Für ONTAP 9.6 und höher:

network interface create -vserver *vserver\_name* -lif *lif\_name* -data -protocol fcp -service-policy default-data-fcp -home-node *node\_name* -home-port *port\_name* -address *ip\_address* -netmask *netmask* -status-admin up

◦ Für ONTAP 9.5 und früher:

network interface create -vserver *vserver\_name* -lif *lif\_name* -role data -data-protocol fcp -home-node *node\_name* -home-port *port*

3. Vergewissern Sie sich, dass Ihre LIFs erstellt wurden und dass ihr Betriebsstatus lautet online:

network interface show -vserver *vserver\_name lif\_name*

#### **Verwandte Informationen**

["NetApp Support"](https://mysupport.netapp.com/site/global/dashboard)

["NetApp Interoperabilitäts-Matrix-Tool"](https://mysupport.netapp.com/matrix)

[Überlegungen zu LIFs in Cluster-SAN-Umgebungen](https://docs.netapp.com/de-de/ontap/san-admin/lifs-cluster-concept.html)

# <span id="page-4-0"></span>**Löschen Sie einen FC-Service für eine SVM**

Sie können einen FC-Service für eine Storage Virtual Machine (SVM) löschen, wenn dieser nicht mehr benötigt wird.

### **Was Sie benötigen**

Der Administrationsstatus muss "down" sein, bevor Sie einen FC-Service für eine SVM löschen können. Sie können den Administrationsstatus mit der auf "down" setzen vserver fcp modify Befehl oder das vserver fcp stop Befehl.

### **Schritte**

1. Verwenden Sie die vserver fcp stop Befehl zum Beenden der I/O-Vorgänge auf der LUN.

```
vserver fcp stop -vserver vs_1
```
2. Verwenden Sie die vserver fcp delete Befehl zum Entfernen des Service aus der SVM.

```
vserver fcp delete -vserver vs_1
```
3. Verwenden Sie die vserver fcp show Um zu überprüfen, ob Sie den FC-Service von Ihrer SVM gelöscht haben:

```
vserver fcp show -vserver vs_1
```
# <span id="page-4-1"></span>**Empfohlene MTU-Konfigurationen für FCoE Jumbo Frames**

Bei Fibre Channel over Ethernet (FCoE) sollten Jumbo Frames für den Ethernet-Adapteranteil des CNA bei 9000 MTU konfiguriert sein. Jumbo-Frames für den FCoE-Adapter-Teil des CNA sollten mit einer Größe von mehr als 1500 MTU konfiguriert sein. Konfigurieren Sie Jumbo Frames nur, wenn Initiator, Ziel und alle dazwischenliegenden Switches unterstützt und für Jumbo Frames konfiguriert sind.

### **Copyright-Informationen**

Copyright © 2024 NetApp. Alle Rechte vorbehalten. Gedruckt in den USA. Dieses urheberrechtlich geschützte Dokument darf ohne die vorherige schriftliche Genehmigung des Urheberrechtsinhabers in keiner Form und durch keine Mittel – weder grafische noch elektronische oder mechanische, einschließlich Fotokopieren, Aufnehmen oder Speichern in einem elektronischen Abrufsystem – auch nicht in Teilen, vervielfältigt werden.

Software, die von urheberrechtlich geschütztem NetApp Material abgeleitet wird, unterliegt der folgenden Lizenz und dem folgenden Haftungsausschluss:

DIE VORLIEGENDE SOFTWARE WIRD IN DER VORLIEGENDEN FORM VON NETAPP ZUR VERFÜGUNG GESTELLT, D. H. OHNE JEGLICHE EXPLIZITE ODER IMPLIZITE GEWÄHRLEISTUNG, EINSCHLIESSLICH, JEDOCH NICHT BESCHRÄNKT AUF DIE STILLSCHWEIGENDE GEWÄHRLEISTUNG DER MARKTGÄNGIGKEIT UND EIGNUNG FÜR EINEN BESTIMMTEN ZWECK, DIE HIERMIT AUSGESCHLOSSEN WERDEN. NETAPP ÜBERNIMMT KEINERLEI HAFTUNG FÜR DIREKTE, INDIREKTE, ZUFÄLLIGE, BESONDERE, BEISPIELHAFTE SCHÄDEN ODER FOLGESCHÄDEN (EINSCHLIESSLICH, JEDOCH NICHT BESCHRÄNKT AUF DIE BESCHAFFUNG VON ERSATZWAREN ODER -DIENSTLEISTUNGEN, NUTZUNGS-, DATEN- ODER GEWINNVERLUSTE ODER UNTERBRECHUNG DES GESCHÄFTSBETRIEBS), UNABHÄNGIG DAVON, WIE SIE VERURSACHT WURDEN UND AUF WELCHER HAFTUNGSTHEORIE SIE BERUHEN, OB AUS VERTRAGLICH FESTGELEGTER HAFTUNG, VERSCHULDENSUNABHÄNGIGER HAFTUNG ODER DELIKTSHAFTUNG (EINSCHLIESSLICH FAHRLÄSSIGKEIT ODER AUF ANDEREM WEGE), DIE IN IRGENDEINER WEISE AUS DER NUTZUNG DIESER SOFTWARE RESULTIEREN, SELBST WENN AUF DIE MÖGLICHKEIT DERARTIGER SCHÄDEN HINGEWIESEN WURDE.

NetApp behält sich das Recht vor, die hierin beschriebenen Produkte jederzeit und ohne Vorankündigung zu ändern. NetApp übernimmt keine Verantwortung oder Haftung, die sich aus der Verwendung der hier beschriebenen Produkte ergibt, es sei denn, NetApp hat dem ausdrücklich in schriftlicher Form zugestimmt. Die Verwendung oder der Erwerb dieses Produkts stellt keine Lizenzierung im Rahmen eines Patentrechts, Markenrechts oder eines anderen Rechts an geistigem Eigentum von NetApp dar.

Das in diesem Dokument beschriebene Produkt kann durch ein oder mehrere US-amerikanische Patente, ausländische Patente oder anhängige Patentanmeldungen geschützt sein.

ERLÄUTERUNG ZU "RESTRICTED RIGHTS": Nutzung, Vervielfältigung oder Offenlegung durch die US-Regierung unterliegt den Einschränkungen gemäß Unterabschnitt (b)(3) der Klausel "Rights in Technical Data – Noncommercial Items" in DFARS 252.227-7013 (Februar 2014) und FAR 52.227-19 (Dezember 2007).

Die hierin enthaltenen Daten beziehen sich auf ein kommerzielles Produkt und/oder einen kommerziellen Service (wie in FAR 2.101 definiert) und sind Eigentum von NetApp, Inc. Alle technischen Daten und die Computersoftware von NetApp, die unter diesem Vertrag bereitgestellt werden, sind gewerblicher Natur und wurden ausschließlich unter Verwendung privater Mittel entwickelt. Die US-Regierung besitzt eine nicht ausschließliche, nicht übertragbare, nicht unterlizenzierbare, weltweite, limitierte unwiderrufliche Lizenz zur Nutzung der Daten nur in Verbindung mit und zur Unterstützung des Vertrags der US-Regierung, unter dem die Daten bereitgestellt wurden. Sofern in den vorliegenden Bedingungen nicht anders angegeben, dürfen die Daten ohne vorherige schriftliche Genehmigung von NetApp, Inc. nicht verwendet, offengelegt, vervielfältigt, geändert, aufgeführt oder angezeigt werden. Die Lizenzrechte der US-Regierung für das US-Verteidigungsministerium sind auf die in DFARS-Klausel 252.227-7015(b) (Februar 2014) genannten Rechte beschränkt.

### **Markeninformationen**

NETAPP, das NETAPP Logo und die unter [http://www.netapp.com/TM](http://www.netapp.com/TM\) aufgeführten Marken sind Marken von NetApp, Inc. Andere Firmen und Produktnamen können Marken der jeweiligen Eigentümer sein.